Maßkette (Stichwort, Auftragsnummer, Projekt, Baugruppe) Projekt/Nummer Auftraggeber Projekt/Nummer Auftragnehmer Vorgabe für das Schließmaß

## Auftraggeber

Auftraggeber - Name Auftraggeber - Email Auftraggeber - Bemerkung

Maßkette

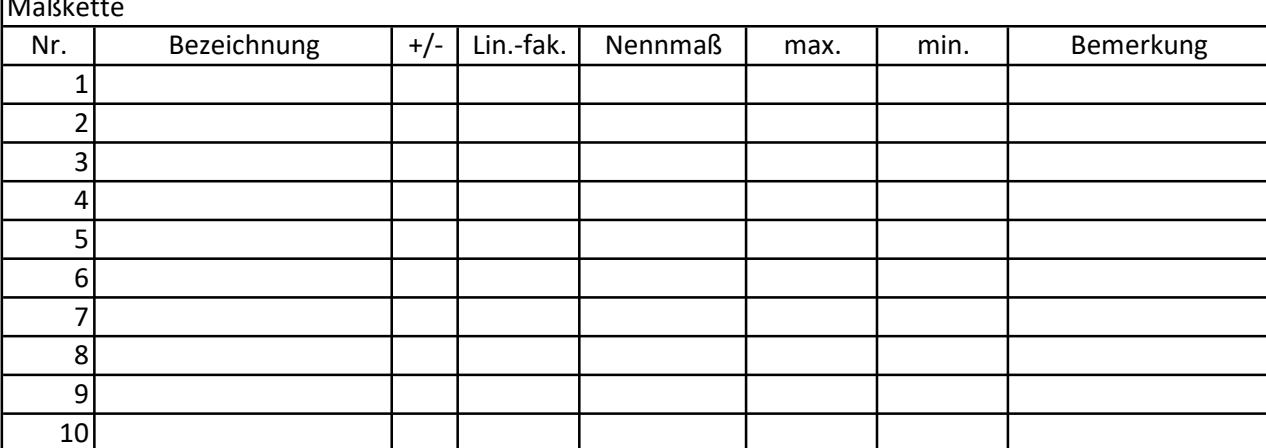

## Anlagen

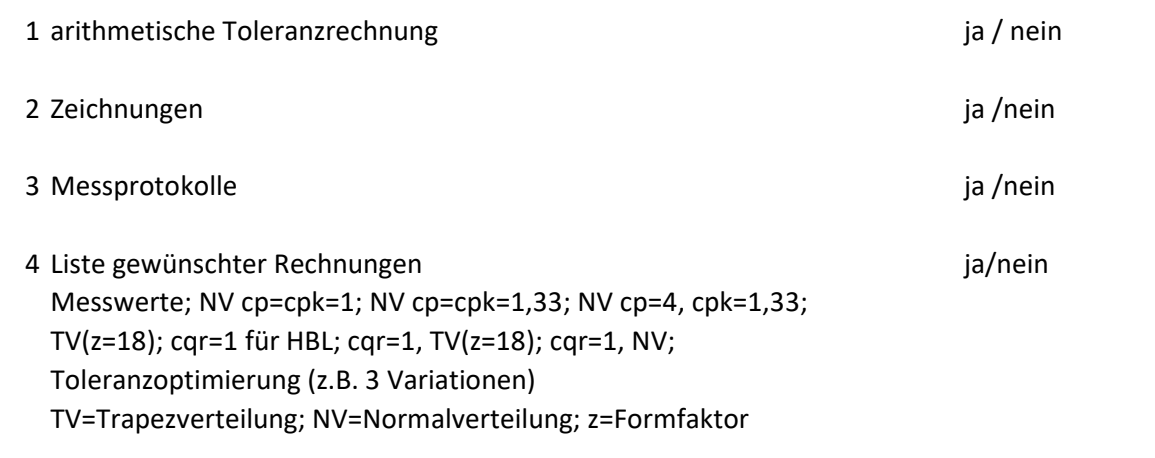